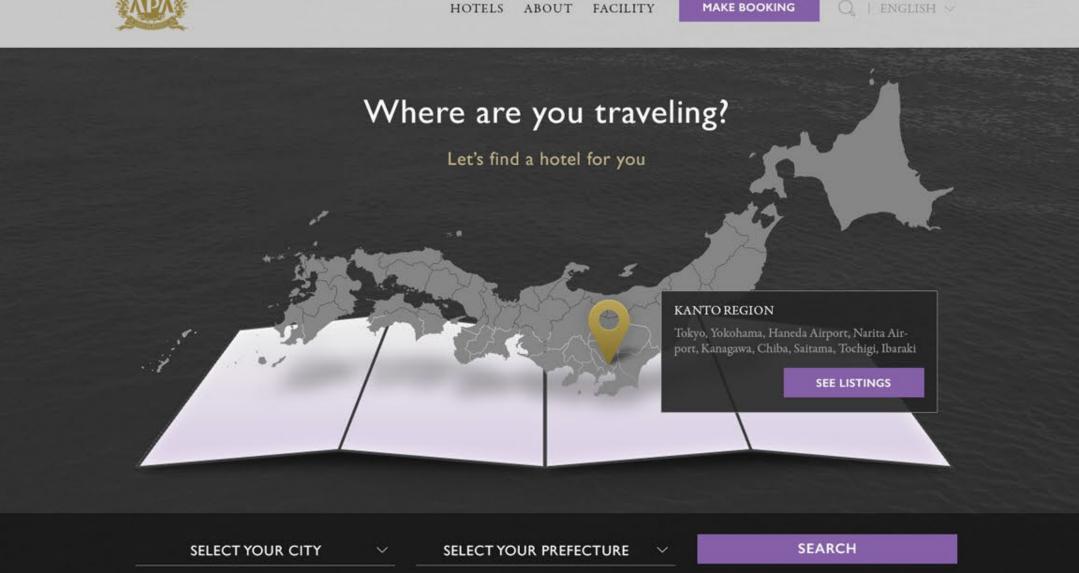

OUR MOST POPULAR LOCATIONS

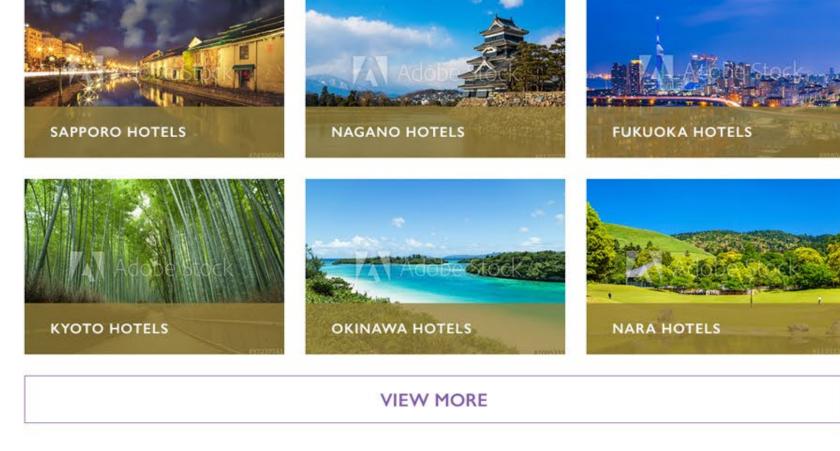

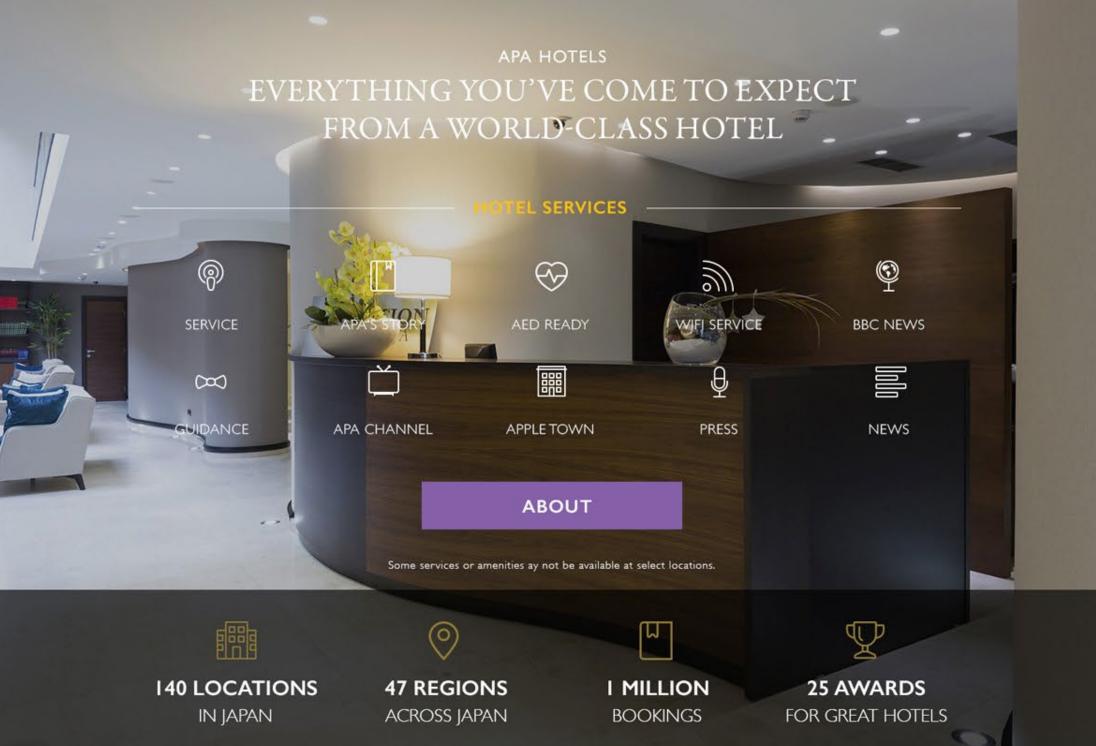

TripAdvisor Traveler Rating

105 Reviews

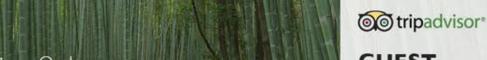

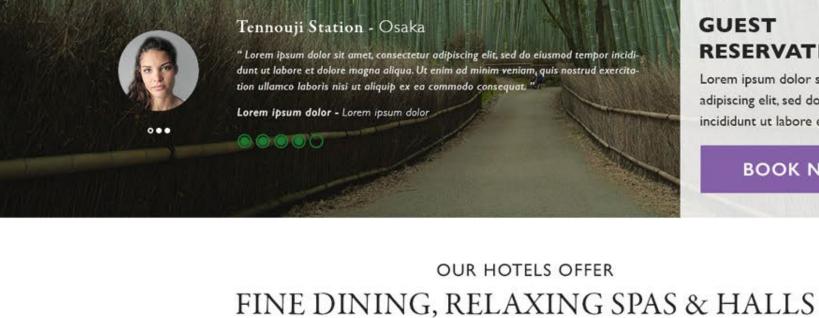

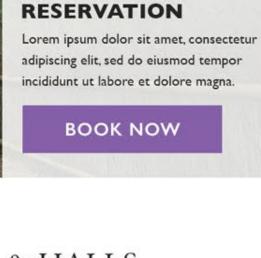

# do consequat. Duis aute irure dolor in reprehenderit in voluptate velit.

Lorem ipsum dolor sit amet, consectetur adipiscing elit, sed do eiusmod tempor incididunt ut labore et dolore magna aliqua. Ut enim ad minim veniam, quis nostrud exercitation ullamco laboris nisi ut aliquip ex ea commo-

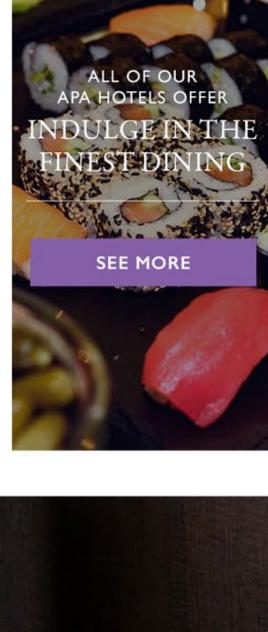

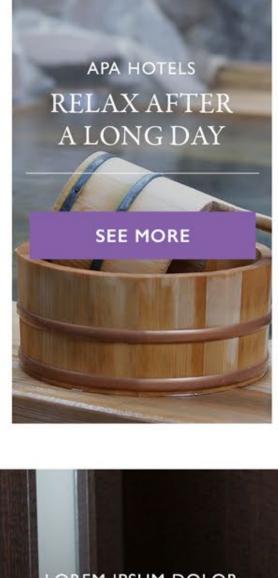

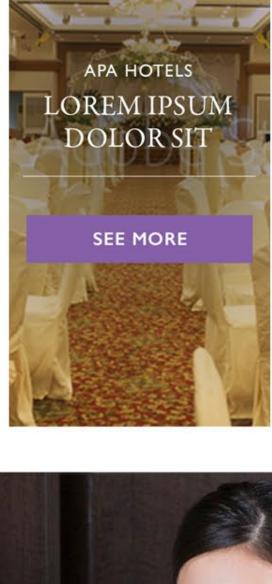

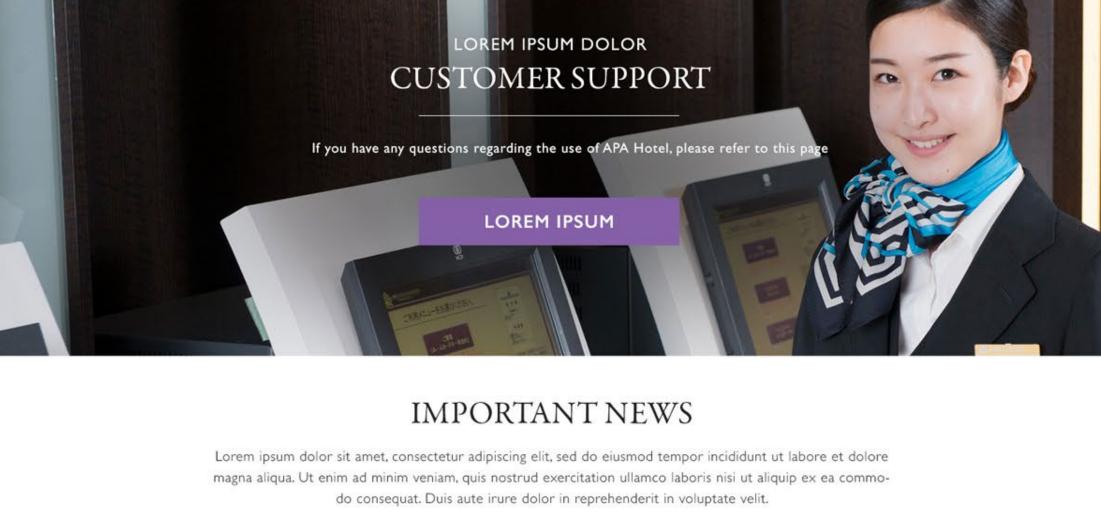

**READ HERE** 

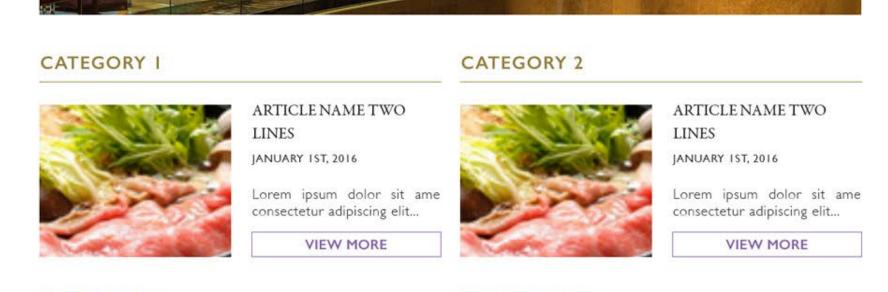

# CATEGORY 5

CATEGORY 3

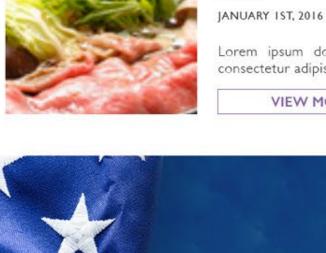

Lorem ipsum dolor sit ame consectetur adipiscing elit... VIEW MORE

ARTICLE NAME TWO

Lorem ipsum dolor sit ame

VIEW MORE

consectetur adipiscing elit...

ARTICLE NAME TWO

JANUARY 1ST, 2016

LINES

LINES

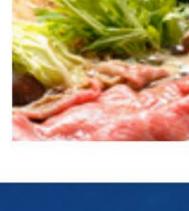

CATEGORY 4

CATEGORY 6

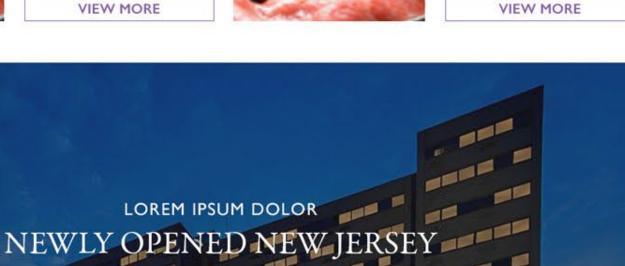

ARTICLE NAME TWO

Lorem ipsum dolor sit ame

VIEW MORE

consectetur adipiscing elit...

ARTICLE NAME TWO

Lorem ipsum dolor sit ame

consectetur adipiscing elit...

JANUARY 1ST, 2016

JANUARY 1ST, 2016

LINES

LINES

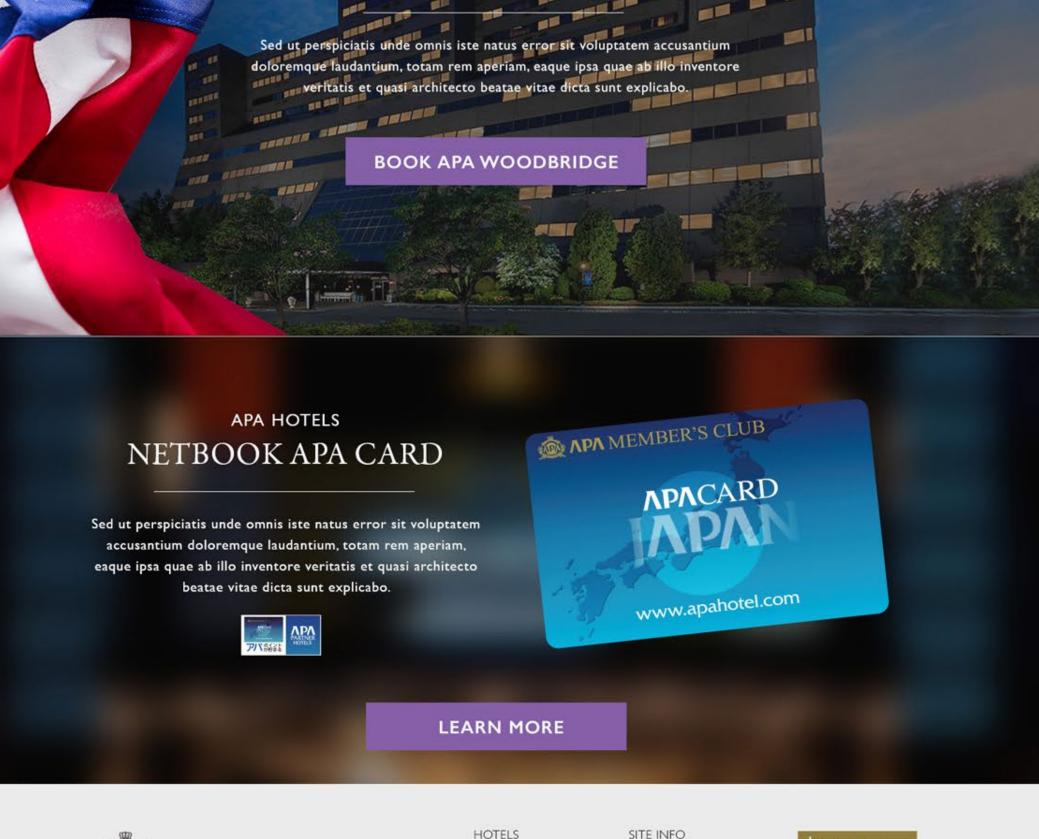

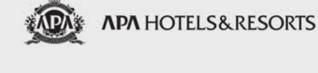

**ABOUT US FACILITIES NEWS** THE APA CARD

SUPPORT

SITE INFO TERMS OF USE PRIVACY POLICY SITE MAP

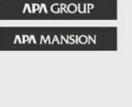

- Hotel Network List